# **Skriptum Computer Grundlagen**

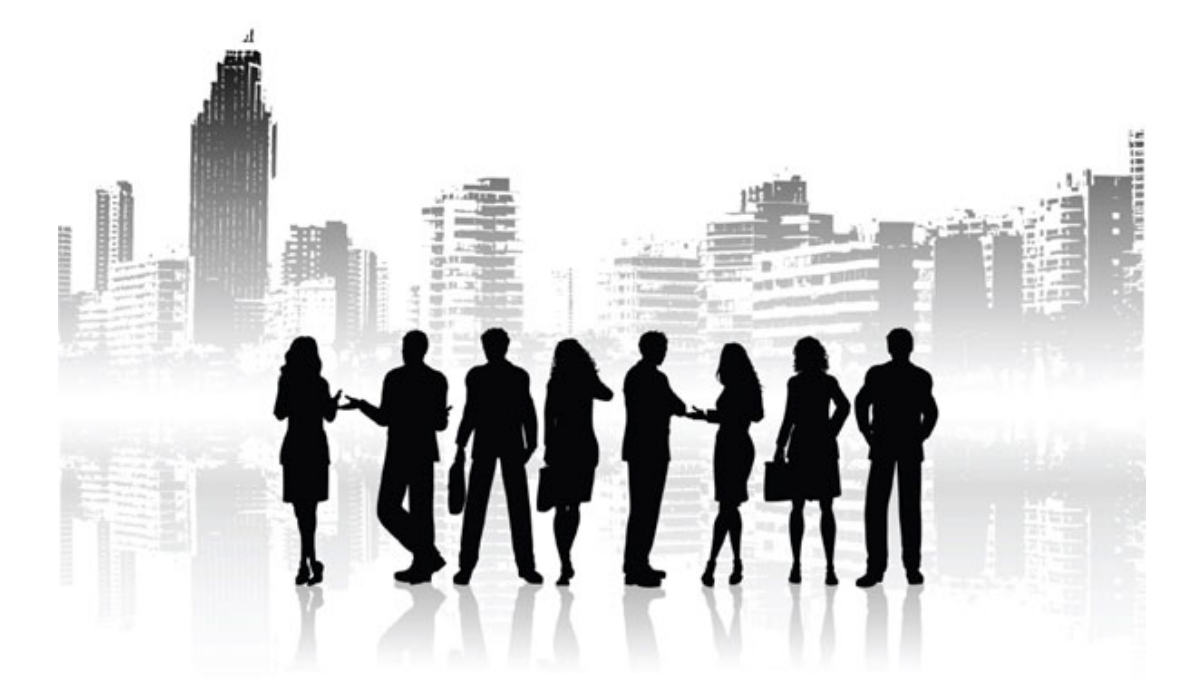

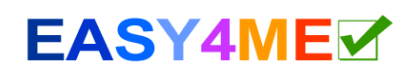

# **1. Computer und mobile Endgeräte**

# **1.1. Informations- und Kommunikationstechnologie (IKT)**

Der Begriff IKT ist ein Überbegriff, der verschiedene Bereiche aus der Welt der Computer und Kommunikation zusammenfasst. Dazu gehören beispielsweise

- **Berechnung von Daten** (Bildbearbeitung, Tabellenkalkulation, Bankensysteme, Motorsteuerung von Autos, Steuerung von Industrieanlagen …)
- **Speicherung von Daten**
- **Übermittlung von Daten** (Internet, Telefonie, Fernsehen...)

Die Durchdringung aller Lebensbereiche mit IKT ist bei uns schon weit fortgeschritten: Smartphones, Online-Banking, Internet überall, bargeldlose Zahlung, Ticketkauf über das Internet und vieles mehr funktionieren nur, weil im Hintergrund eine umfangreiche EDV-Infrastruktur besteht.

# **1.2. Hardware**

Hardware ist alles, was man angreifen kann: Monitor, Drucker, Maus, Computer, Festplatten, Smartphones...

# **Arten von Computern**

• **Personal Computer** (PCs) werden von einzelnen Personen benützt

**Desktop Computer:** Computer, die auf oder neben einem Tisch stehen

**Notebook/Laptop:** tragbarer Computer

#### • **Tragbare Geräte und Mobilgeräte**

**Tablet PC**: bezeichnet einen tragbaren Computer mit Touchscreen ohne Tastatur. Der Benutzer kann dabei im Gegensatz zu Notebooks Eingaben per Stift oder Finger direkt auf dem Bildschirm machen.

Ein **Smartphone** ist ein Mobiltelefon mit Zugang zum Internet. Auf Smartphones können Programme (Apps) installiert werden.

**Digitalkameras, Media Player** (MP3-Player, Video-Player) entwickeln sich zu kleinen Computern mit Spezialfunktionen.

# **Hauptbestandteile des Computers**

- **Prozessor CPU** (**C**entral **P**rocessing **U**nit) Die CPU ist die zentrale Recheneinheit eines Computers.
- **Arbeitsspeicher (RAM = Random Access Memory)**  zum kurzfristigen Speichern von Daten. Das RAM ist der Arbeitsspeicher (Hauptspeicher) eines Rechners. Beim Start des Rechners werden Teile des Betriebssystems in das RAM geladen. Das RAM ist ein flüchtiger Speicher: wenn der Strom abgeschaltet wird, geht der Speicherinhalt verloren.
- **Festplatte**: aktuelle PCs haben Festplatten mit 500 GB bis zu mehreren Terabyte Speichergröße.

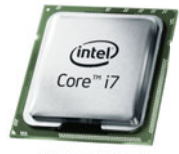

Prozessor

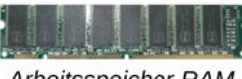

Arbeitsspeicher RAM

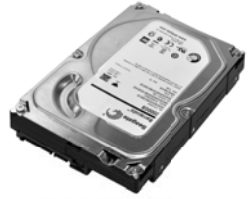

Festplatte 2 TB

# **Welche Faktoren beeinflussen die Computerleistung?**

- **Prozessorgeschwindigkeit (= CPU-Geschwindigkeit)**: gemessen in Mhz (Megahertz) bzw. Ghz (Gigahertz). Aktuelle Prozessoren haben Taktfrequenzen bis 4 Ghz.
- **Anzahl der Prozessorkerne**: Je mehr Kerne ein Prozessor hat, desto mehr Aufgaben kann er gleichzeitig erledigen. Es gibt Single-Core Prozessoren (1 Kern), Dual-Core Prozessoren (2 Kerne), Quad-Core Prozessoren (4 Kerne) usw.
- **Arbeitsspeicher (RAM)**: je größer der Arbeitsspeicher, desto weniger oft muss der Computer auf die wesentlich langsamere Festplatte zwischenspeichern bzw. davon lesen.

Aktuelle PCs haben 4 GB und mehr RAM. Bei speziellen Anforderungen wie zum Beispiel Videobearbeitung kann mehr RAM (bis zu 64 GB!) notwendig sein.

Mit der Tastenkombination *Windows + Pause* findet man Informationen zur Größe des Hauptspeichers.

• **Anzahl der laufenden Programme**: wenn ein Computer beim Arbeiten langsamer wird, kann durch Schließen von nicht benötigten Programmen Arbeitsspeicher freigegeben werden – der Computer wird schneller.

Alle laufenden Anwenderprogramme haben einen Eintrag in der Taskleiste. Mit einem rechten Mausklick auf das Taskleistensymbol kann die Anwendung beendet werden (→ *Fenster schließen*).

#### **Interne Geräte sind im Computer eingebaut**

- **Festplatte** als Massenspeicher
- **Optische Laufwerke:** Blu-ray und DVD-Laufwerke
- **Touchpad:** zum Bewegen des Cursors bei Notebooks
- **Touchscreen:** Smartphones, Tablets, E-Book Reader, Navigationsgeräte, Fahrkartenautomaten, Geldausgabeautomaten in Banken haben einen berührungsempfindlichen Monitor, der mit Finger oder Stift bedient wird.
- **Webcam und Mikrofon:** in tragbaren Geräten eingebaut.

#### **Externe Geräte werden an den Computer angeschlossen**

- **Maus, Tastatur**
- **Externe Festplatten mit USB-Anschluss**, **USB Speichersticks** oder **SD Speicherkarten.**
- **Drucker:** Laserdrucker bzw. Tintenstrahldrucker
- **Scanner:** zum Digitalisieren von Bildern, Texten. Aus Fotos und gedruckten Texten werden Dateien im Computer erzeugt.

Große Firmen wie zum Beispiel Versicherungen scannen jeden Brief, den sie erhalten, sofort ein. Die Sachbearbeiter erhalten, lesen und bearbeiten die eingescannten Dokumente nur mehr auf dem PC.

- **Dockingstation**: zum einfachen Anschließen von Mobilgeräten. Eine Notebook Dockingstation versorgt das Gerät mit Strom, verbindet es mit dem Netzwerk und Peripheriegeräten wie Drucker, zusätzlichem Monitor etc.
- **Monitor**
- **Lautsprecher**

# **Schnittstellen verbinden Computer mit Geräten:**

- **USB** (**U**niversal **S**erial **B**us): für den Anschluss einer Vielzahl von externen Geräten wie Maus, Tastatur, Drucker, Scanner, Festplatten, USB-Sticks, Kameras …
- **HDMI**: für den Anschluss von Monitoren und Beamer
- **Netzwerkanschluss**: für Zugang zum LAN bzw. Internet.

# **1.3. Software und Lizenzierung**

Software nennt man alle Arten von Computerprogrammen. Man unterscheidet zwischen dem Betriebssystem und den Anwendungsprogrammen:

# **Betriebssysteme**

Ein Betriebssystem ist die Software, die die Verwendung eines Computers ermöglicht. Das Betriebssystem **verwaltet den Zugriff auf die Hardware** (Speicher, Ein- und Ausgabegeräte) und **steuert die Ausführung von Programmen**.

Bevor man ein Anwendungsprogramm installieren kann, muss ein Betriebssystem vorhanden sein.

Bekannte Betriebssysteme sind z.B. **Microsoft Windows, Linux, Android** *(für Smartphones)***,** und **MacOS**.

# **Anwendungsprogramme**

- **Apps** (Abk. für Applikation) sind Programme. Sie werden in App Stores zum Download bereitgestellt. Apps gab es anfangs nur für Smartphones und Tablets, jetzt auch für PCs mit dem Betriebssystem Windows 8.
- **Textverarbeitung:** z.B. Word oder LibreOffice Writer
- **Tabellenkalkulation** z.B. Excel oder LibreOffice Calc
- **Datenbanken** arbeiten mit großen Mengen an Daten, die in Tabellen eingegeben werden: z.B. Access, MySql oder LibreOffice Base.
- **Präsentation:** z.B. PowerPoint oder LibreOffice Impress Mit einem Präsentationsprogramm kann man Folien für einen Vortrag gestalten.
- **E-Mailprogramme:** z.B. Outlook, Windows Mail, Thunderbird
- **Webbrowser:** z.B. Internet Explorer, Firefox, Google Chrome, Opera, Safari
- Mit einem **Bildbearbeitungsprogramm** z.B. Photoshop oder GIMP kann man Bilder bearbeiten.
- **Computerspiele**

Software kann **lokal auf dem Computer installiert** sein (z.B. Installation Microsoft Office) oder **online verfügbar sein** (z.B. Microsoft Office 365, Videobearbeitung von YouTube, Google Drive, Onlineversion von Photoshop etc.).

Bei einer **Installation eines Programms** bzw. einer App werden die Programmdateien auf das Gerät kopiert und zur Verwendung eingerichtet.

Wird ein Programm nicht mehr benötigt, kann man es **deinstallieren**. Bei der Deinstallation werden die Programmdateien gelöscht.

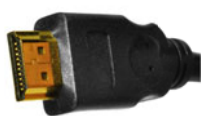

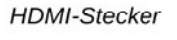

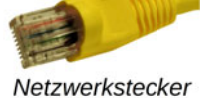

# **Lizenzierung von Software**

• **Kommerzielle Software** – z.B. Microsoft Office (Word, Excel, PowerPoint,...) Windows 8, Photoshop, ….

Diese Software muss man kaufen, eine unlizenzierte Installation ist unrechtmäßig! Beim Kauf erhält man beispielsweise einen Registrierungscode, den man bei der Installation eingeben muss.

Die erlaubten Nutzungsmöglichkeiten eines gekauften Programms sind in der **Benutzerlizenz** bzw**. Endbenutzerlizenz** (**EULA**: **E**nd **U**ser **L**icense **A**greement) festgelegt: z.B. darf man meist das Programm nur auf einem Rechner installieren.

Rechtmäßig erworbene (lizenzierte) Software erkennt man an der **Produkt-ID** und der **Produktregistrierung** für eine Person oder Firma.

- **Freeware**: Freewareprogramme können kostenlos genutzt werden.
- **Shareware**: Diese Programme dürfen für einen festgelegten Zeitraum zum Testen kostenfrei genutzt werden, dann wird der Benutzer aufgefordert, einen Kaufpreis zu bezahlen.
- **Demoversion (Probeversion, Testversion)**: zeitlich oder funktionsmäßig eingeschränkte Version eines Programms zum Kennenlernen.
- **Proprietäre Software:** eine Veränderung der Software durch den Anwender ist nicht möglich bzw. nicht erlaubt, da der Quellcode<sup>1</sup> nicht veröffentlicht wird.
- **OpenSource** ist das Gegenmodell zu proprietärer Software.

OpenSource Software erlaubt den Benutzern die freien Weitergabe des Programms und den Quellcode einzusehen und zu verändern.

Beispiele dafür sind das Betriebssystem *Linux* und die Programme *LibreOffice, Firefox, GIMP* und viele andere Programme.

# **1.4. Computer hochfahren und herunterfahren**

Nach Einschalten startet der Computer das Betriebssystem. Diesen Vorgang nennt man auch **Booten**. Nach der Anmeldung (Eingabe von Benutzername und Passwort) kann man auf seine Daten und die Programme zugreifen.

Verlässt man den Computer, sollte man sich **abmelden**. Ein anderer Benutzer kann sich dann mit seinen Anmeldedaten anmelden.

Benötigt man den PC für längere Zeit nicht mehr, so kann er heruntergefahren oder in einen stromsparenden Ruhemodus versetzt werden.

# **1.5. Speicherung von Daten**

#### **Speichergrößen**

**Bit**: ist die kleinste Maßeinheit für Informationen. Es ist der Zustand 0 oder 1.

**Byte**:  $1 \text{ B}$ yte =  $8 \text{ B}$ its

Ein Buchstabe oder Ziffer benötigt mindestens ein Byte Speicherplatz.

<sup>1</sup> Der Quellcode besteht aus Programmzeilen, die der Programmierer geschrieben hat. Der Quellcode wird dann in ein ausführbares Programm übersetzt, das Computer versteht.

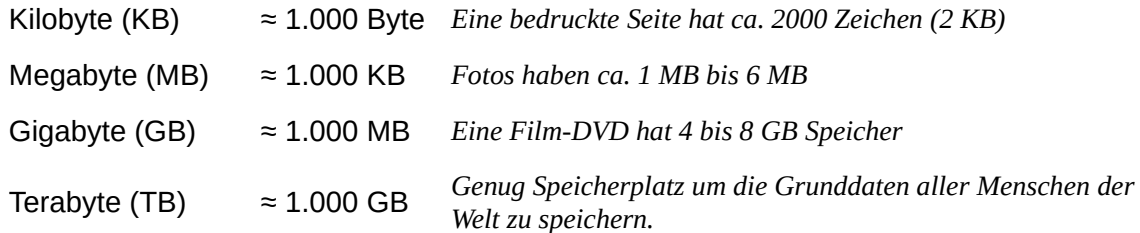

*Der Einfachheit halber wird statt der korrekten Umrechnungszahl 1024 (= 210) mit 1000 gerechnet.*

# **Speichermedien**

- **Festplatten** können im PC eingebaut sein oder als externe Geräte angeschlossen werden. *Aktuelle Geräte haben Festplatten von 500 GB bis 3 TB.*
- **CD**s **(C**ompact **D**isc) sind ein optisches Speichermedium für Musik und Daten aller Art. CD Rohlinge (leere beschreibbare CDs) können mit einem CD- bzw. DVD-Brenner beschrieben werden.
- **DVDs** unterscheiden sich durch ihre höhere Speicherkapazität von CDs.
- **Blu-Ray Disk** werden für Videos verwendet.
- **USB-Sticks** und **Speicherkarten** USB-Sticks und Speicherkarten sollten nicht während eines Speichervorgangs abgesteckt werden, da sonst Daten verloren gehen können. So entfernt man diese Speichermedien ordnungsgemäß: Im Windows-Explorer oder in der Taskleiste, kann der Datenträger **sicher entfernt** bzw. **ausgeworfen** werden.
- **NAS** (**N**etwork **A**ttached **S**torage) sind im Netzwerk verfügbare Speichermedien. Ein NAS ist ein einfach zu verwaltender Dateiserver – vereinfacht gesagt – ein Gehäuse mit einer oder mehreren eingebauten Festplatten. Alle Rechner im Netzwerk können auf die dort gespeicherten Daten zugreifen.
- **Online Speicherplatz**: wird von Anbietern im Internet bereitgestellt. Bekannte Anbieter sind *dropbox.com, drive.google.com, box.com*. Vorteil: Man kann auf seine Daten von überall über das Internet zugreifen und Dateien und Ordner für andere Anwender zur Ansicht oder Bearbeitung freigeben.

# **Speichergrößen im Vergleich**

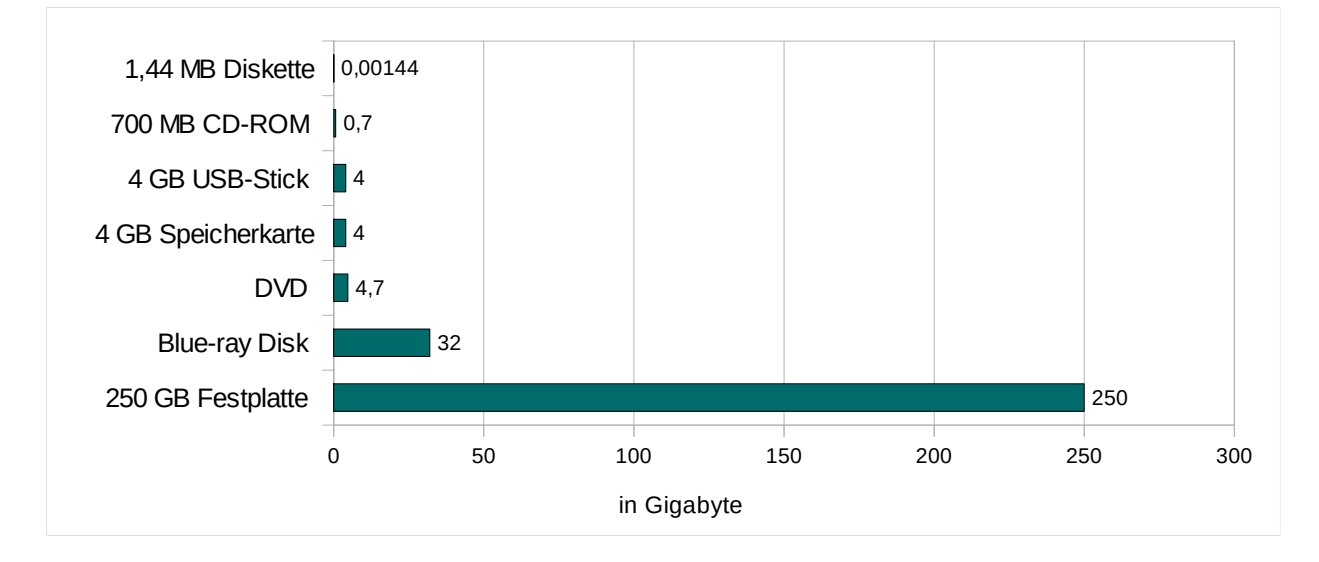

# **1.6. Netzwerkbegriffe**

Ein Netzwerk entsteht, wenn verschiedene Geräte wie Computer, Drucker und Router miteinander verbunden werden. Ein wichtiger Vorteil ist die gemeinsame Nutzung der Ressourcen: Drucker und Speicherplatz können von allen Computern im Netzwerk genutzt werden.

# **Sicherheit im Netzwerk**

Ein Netzwerk ermöglicht vielen Computern den Zugriff auf Daten. Durch die Anmeldung mit Benutzername und Passwort wird sichergestellt, dass nur berechtigte Benutzer auf die Daten zugreifen können.

• **WLAN: (W**ireless **L**ocal **A**rea **N**etwork - drahtloses Lokales Netzwerk): Mehrere Rechner sind mit Funknetzwerk miteinander verbunden (fast alle Notebook haben WLAN).

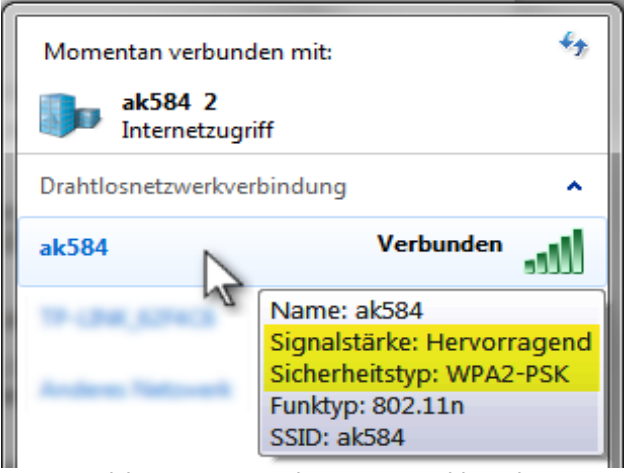

*Gesichertes WLAN mit WPA2 Verschlüsselung*

Drahtlosnetzwerke können **gesichert** oder **offen** sein:

Um ein **gesichertes WLAN** benutzen zu können, muss man ein **Passwort** eingeben**.** Alle Daten werden verschlüsselt übertragen. Die Verschlüsselungsmethoden WPA bzw. WPA2 gelten als sicher.

Öffentliche Netzwerke sind meist **offen** – die Datenübertragung erfolgt unverschlüsselt. Sicherheitshalber sollte man sensible Tätigkeiten wie Online-Banking nicht über offene und daher ungesicherte WLANs ausführen.

- **LAN** (**L**ocal **A**rea **N**etwork Lokales Netzwerk): Netzwerk innerhalb einer Schule oder einer Firma.
- Ein **Intranet** ist ein Netzwerk (LAN), das nur innerhalb einer Firma verfügbar ist und im Gegensatz zum Internet nicht öffentlich ist.
- **Virtual Private Network (VPN)**: Ein VPN ermöglicht den Zugriff von außen auf ein Netzwerk, als wäre man selbst innerhalb des Netzwerkes. Damit erhält zum Beispiel ein Mitarbeiter auf Geschäftsreise Zugriff auf alle Daten seiner Firma als säße er auf dem Arbeitsplatz in seinem Büro.
- **Netzlaufwerk**: ist ein Laufwerk auf einem Server, das in einem Netzwerk frei gegeben ist. Von anderen PCs aus können auf Netzlaufwerken Dokumente gespeichert oder abgerufen werden. Netzlaufwerke sind ideale Speichermedien für die Zusammenarbeit von Nutzern.
- **Internet**: ist das größte Computernetzwerk. Es besteht aus vielen Netzwerken und verbindet Millionen von Computern. Die wichtigsten Dienste des Internets sind

**E-Mail** (elektronische Post)

**WWW** (World Wide Web)

**IM I**nstant **M**essaging: Unterhaltung in Echtzeit: Chatten z.B. per Facebook, Google Chat, mit dem Microsoft Live Messenger oder mit dem **ICQ** Messenger.

**VOIP**: Internettelefonie (**V**oice **O**ver **I**nternet **P**rotocol) z.B. mit **Skype**. Das Gespräch wird über das Internet übertragen

# **Upload, Download und Übertragungsgeschwindigkeit von Daten**

- **Upload**: Daten werden von einem Rechner ins Internet kopiert z.B. ein Foto auf Facebook.
- **Download**: Aus dem Internet werden Daten auf den eigenen Rechner heruntergeladen – z.B. eine Musikdatei oder ein Programm.
- **Übertragungsgeschwindigkeit** = **Übertragungsrate = Datenrate**:

Im Unterschied zu den üblichen Speicherangaben in Byte wird die Übertragungsgeschwindigkeit in **Bits** pro Sekunde angegeben:

**Bit/s** (Bits pro Sekunde) = Anzahl der Bits die pro Sekunde übertragen werden

**Kbit/s** (Kilobits pro Sekunde) = 1024 bit/s (ca. 1000 bit/s)

**Mbit/s** (Megabits pro Sekunde) = 1 048 576 bit/s (ca. 1 Million bit/s)

**Gbit/s** (Gigabits pro Sekunde) = ca. 1 Milliarde bit/s

Ein schneller Internetzugang (Breitbandanschluss) kann bis zu 50 Mbit/s erreichen. In einem lokalen Netzwerk werden kann die Datenrate über 1 Gbit/s liegen.

*Beispiel: Wie lange braucht man, um den Inhalt einer CD (700 MB) bei einer Geschwindigkeit von 50 Mbit/s herunterzuladen?*

*Lösung: 50 Mbit/s dividiert durch 8 sind ca. 6 Megabyte/s. 700 MB dividiert 6 MB/s ergeben ca. 117 Sekunden ~ 2 Minuten.*

# **Anbindung an das Internet:**

Es gibt verschiedene Techniken, um einen Zugang zum Internet herzustellen:

- **Telefonleitung per ADSL (A**symmetric **D**igital **S**ubscriber **L**ine**)**: Breitbandanschluss über vorhandenen Festnetzanschluss
- **Mobilfunk**: UMTS/3G bis 42 Mbit/s, LTE/4G (neueste Technologie) bis 150 Mbit/s
- **Kabel**: Internetanschluss über TV-Kabel
- **Wi-Fi** bzw. **WLAN**: (Wireless Local Area Network drahtloses Lokales Netzwerk): Die Rechner greifen über ein Funknetzwerk auf ein Gerät (z.B. ein Router) zu, das den Zugang zum Internet bereitstellt.
- **Satellit**: Internetverbindung über Satellit funktioniert auch in abgelegenen Regionen.

**Internet Service Provider** (ISP) sind Firmen, die einen Zugang zum Internet gegen Bezahlung bereitstellen. ISPs sind z.B. Mobilfunkanbieter, Festnetztelefonieanbieter und Kabel-TV Anbieter.

Oft werden **Breitbandanschlüsse** mit **Flatrate** (fast unbeschränktes Datenvolumen mit monatlichen Fixkosten) angeboten.

Wichtige Kriterien bei der Wahl eines ISP sind die Download- und Uploadgeschwindigkeit und der monatliche Pauschalpreis. Im Internet finden sich Internettarif-Rechner, die bei der Auswahl eines Providers behilflich sind.

# **2. Sicherheit und Wohlbefinden**

# **2.1. Daten und Geräte schützen**

PCs, Smartphones, Tablets speichern bzw. haben Zugriff auf wertvolle Daten. Damit diese Daten nicht verloren gehen oder ausspioniert oder unbefugt verändert werden, sollten verschiedene Sicherheitsmaßnahmen ergriffen werden:

#### **Gute Passwörter verwenden**

Benutzername und Passwort ermöglichen nur befugten Benutzern den Zugang. Ein gutes Passwort sollte

- aus Klein- und Großbuchstaben, Ziffern und Sonderzeichen bestehen
- eine Mindestlänge von 8 Zeichen haben
- nicht in einem Wörterbuch stehen
- keinen persönlichen Bezug haben wie Geburtsdatum, Namensteile etc.
- regelmäßig geändert werden

Gutes Passwort: mVi1963g! (Merkhilfe: **m**ein **V**ater **i**st **1963 g**eboren**!**) Schlechte Passwörter: 12345 qwertz geheim hallo boss passwort ...

# **Firewall**

Die Firewall kontrolliert den Datenverkehr zwischen den Computern. Sie schützt Computer vor unerwünschten Zugriffen über das Netzwerk. Moderne Betriebssystem wie Linux oder Microsoft Windows haben eine Firewall als Software dabei, sie kann aber auch durch Hardware bereitgestellt werden (z.B. viele Router haben auch eine Firewallfunktion, die den Internetzugang filtert).

# **Backup**

#### *Der Computer ist kaputt – wo sind meine Daten?*

Wenn eine Festplatte defekt wird oder ein Brand ausbricht, können Computerdaten zerstört werden. Man erstellt daher **Sicherheitskopien** (Backups) auf externe Datenträger (Festplatten, DVDs, etc.), die man an einem anderen Ort aufbewahrt und mit denen man die Daten im Unglücksfall wiederherstellen kann.

# **2.2. Malware und Antivirensoftware**

#### **Was ist eine Malware?**

Malware ist ein Überbegriff für verschiedene Typen von unerwünschten Programmen. Wenn der Computer langsamer als sonst reagiert oder nicht mehr wie gewohnt funktioniert, kann Malware die Ursache sein.

**Malware kann persönliche wichtige Daten ausspähen, weiterleiten oder zerstören, man sollte daher Malwareprogramme unbedingt vermeiden!**

# **Grundlegende Typen von Malware**

**Computerviren** sind die älteste Art der Malware. Sie verbreiten sich, indem sie Kopien von sich selbst in Programme, Dokumente oder Datenträger schreiben.

Ein **Computerwurm** ähnelt einem Computervirus, verbreitet sich aber direkt über Netze wie das Internet und versucht, in andere Computer einzudringen.

Ein **Trojanisches Pferd** (kurz Trojaner) ist eine Kombination eines (manchmal nur scheinbar) nützlichen Wirtsprogrammes mit einem versteckt arbeitenden, bösartigen Teil. Ein Trojanisches Pferd verbreitet sich nicht selbst, sondern wirbt mit der Nützlichkeit des Wirtsprogrammes für seine Installation durch den Benutzer.

**Spyware und Adware** (zusammengesetzt aus *ad*vertisement und Soft*ware*) forschen den Computer und das Nutzerverhalten aus und senden die Daten an den Hersteller oder andere Quellen, um diese entweder zu verkaufen oder um gezielt Werbung zu platzieren. Diese Form von Malware wird häufig unbemerkt zusammen mit anderer, nützlicher Software installiert..

# **Wie kommt ein Virus auf meinen PC?**

Infizierte Dateien können als E-Mailanhang oder durch Download aus dem Internet auf den PC kopiert werden. Wenn ein infiziertes Programm aufgerufen wird, verbreitet sich der Virus.

Auch beim Besuch einer Webseite kann der Computer infiziert werden (Drive-by-Download). Besonders groß ist die Gefahr, wenn das Betriebssystem und der Browser ohne die aktuellen Sicherheitsupdates verwendet werden.

# **Wie schütze ich mich vor Malware?**

- keine Programme aus unsicheren Quellen installieren
- keine unbekannten E-Mailanhänge öffnen
- eine Anti-Viren-Software installieren z.B. die für Privatanwender kostenlosen Programme wie Microsoft Security Essentials, Avira Antivir Personal - Free oder AVG Antivirus Free
- **Antiviren-Programme müssen möglichst täglich aktualisiert werden, damit sie auch die neuesten Viren erkennen**.
- **Das Betriebssystem und Internetprogramme müssen die aktuellsten Sicherheitsupdates installiert haben**.

# **3. Ergonomie und Gesundheit**

Ergonomie hat das Ziel, Arbeitnehmer vor körperlichen Schäden durch ihre Arbeit zu schützen. Der Arbeitsplatz soll möglichst optimal gestaltet sein:

- Richtiges Licht keine Blendung kein Gegenlicht *(z.B. Monitor im rechten Winkel zum Fenster)*
- Richtige Position von Tastatur und Monitor, höhenverstellbarer Drehsessel.
- Wenn man lange mit dem Computer arbeitet, sollte man zwischendurch Pausen einlegen, sich bewegen und z.B. Dehnungsübungen machen.

#### **Nicht ergonomisch eingerichtete Arbeitsplätze können zu körperlichen Beschwerden und chronischen Erkrankungen führen!**

# **4. Computer und Umwelt**

- Computer, Handys, Drucker, Batterien und Akkus, enthalten werfvolle Rohstoffe und sollten recycelt werden.
- Druckerpatronen und Tonerbehälter können wieder befüllt oder recycelt werden.
- Computer brauchen Strom: Ein PC sollte ausgeschaltet werden, wenn er nicht gebraucht wird. Aktuelle PCs gehen bei Nichtverwendung in einen Ruhezustand mit minimalem Stromverbrauch.
- Mobile Geräte wie Smartphones und Tablets haben eine Hintergrundbeleuchtung. Wenn man die Helligkeit verringert oder die Beleuchtung automatisch nach kurzer Zeit abschalten lässt, hält die Akkuladung deutlich länger.
- Unter **Green-IT** versteht man Bestrebungen, die Herstellung, Anwendung und Entsorgung von Geräten möglichst umweltschonend zu gestalten.

# **5. Graphische Benutzeroberfläche (GUI)**

Um einen PC zu bedienen müssen Befehle und Daten in den Computer eingegeben werden. Dies geschieht heute mit Hilfe einer grafischen Benutzeroberfläche (**GUI** englisch *Graphical User Interface*).

Ein **GUI** hat die Aufgabe, Anwendungssoftware auf einem Rechner mittels grafischer Elemente bedienbar zu machen. Dies geschieht bei Computern meistens mit einer Maus, mit der die grafischen Elemente bedient oder ausgewählt werden, bei Smartphones und Tablets durch Berührung des Touchscreens.

# **6. Hilfsmittel, für Menschen mit Behinderung:**

- **Spracherkennungssoftware** ermöglicht die Eingabe von Befehlen und Texten mit gesprochenen Befehlen. So kann man den Computer ohne Tastatur und Maus bedienen.
- Ein **Bildschirmleseprogramm** (S**creenreader**) liest den Inhalt einer Bildschirmseite vor. So können Sehbehinderte und Blinde mit dem PC arbeiten.
- **Bildschirmlupe**: vergrößert einen Bereich des Bildschirms
- **Bildschirmtastatur**: kann mit Maus oder Finger (Touchscreen) bedient werden
- **Kontraststarke Darstellung**: verbessert die Lesbarkeit für Sehbehinderte.

# Inhaltsverzeichnis

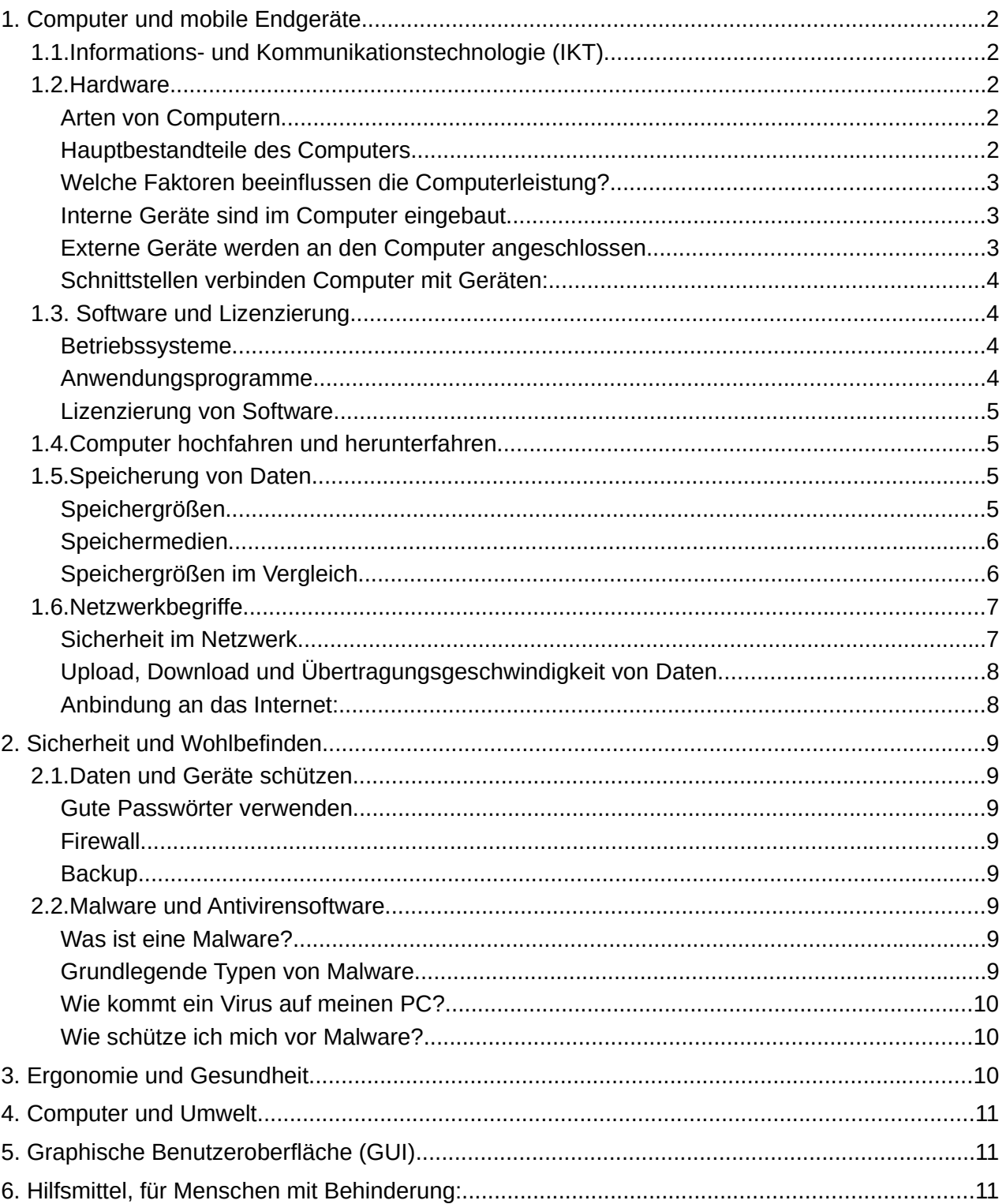